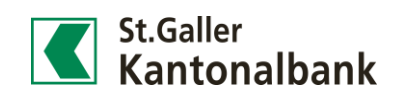

## Saldomanager im E-Banking

Erfassen Sie die gewünschten Kriterien unter «Zahlungen > Saldomanager»

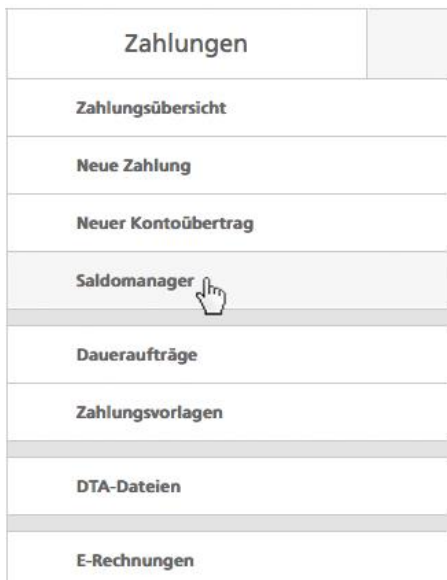

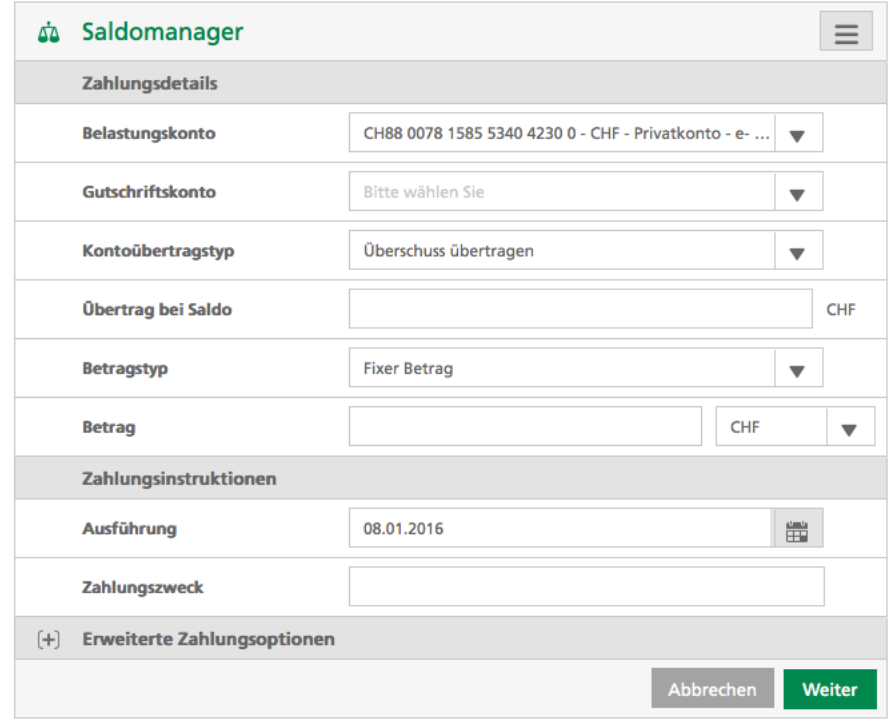